## $,$  tushu007.com

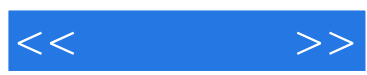

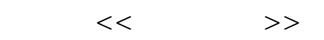

- 13 ISBN 9787030164858
- 10 ISBN 7030164857

出版时间:2006-3

页数:208

PDF

更多资源请访问:http://www.tushu007.com

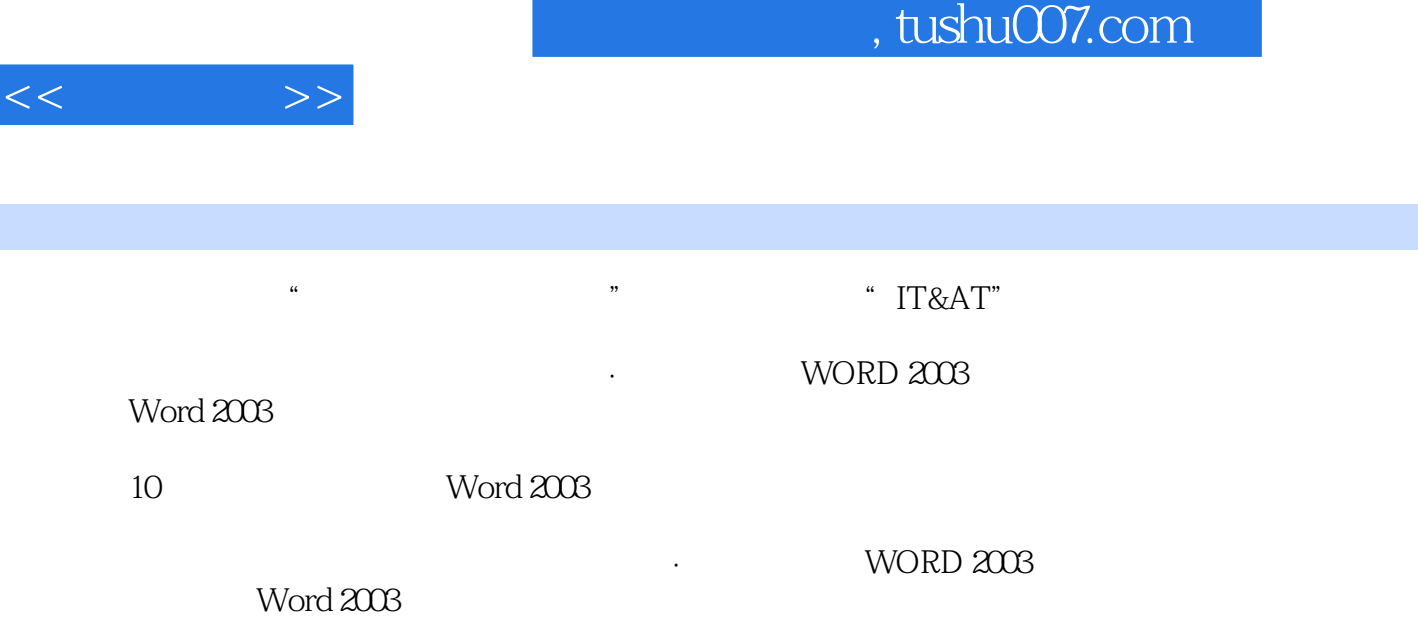

· WORD 2003 Word 2003

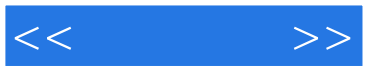

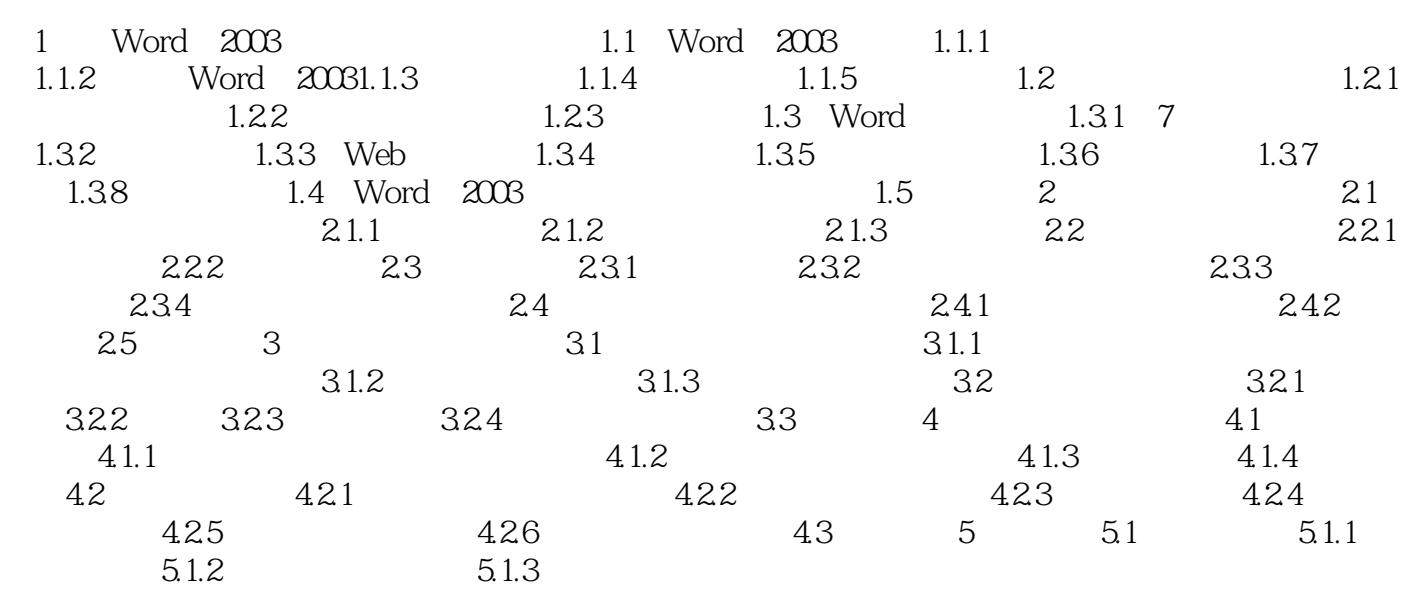

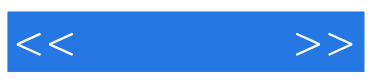

本站所提供下载的PDF图书仅提供预览和简介,请支持正版图书。

更多资源请访问:http://www.tushu007.com